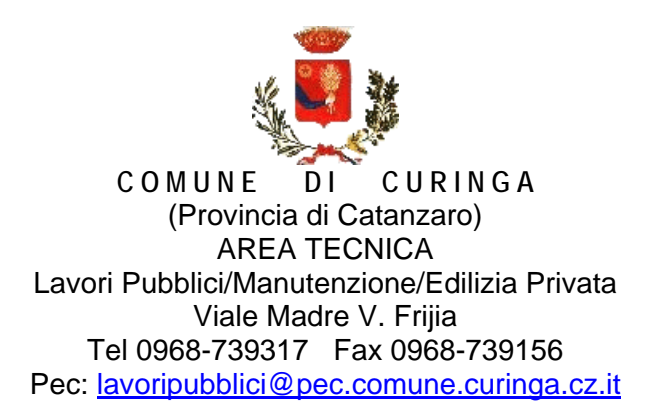

# DISCIPLINARE DI GARA

# **1. Modalità di presentazione e criteri di ammissibilità delle offerte**

La presentazione dell'offerta (documentazione amministrativa e offerta economica ) deve essere effettuata sul Sistema

a) la procedura si svolge esclusivamente attraverso l'utilizzo della Piattaforma telematica di e-procurement di cui alla successiva lettera b), mediante la quale sono gestite le fasi di pubblicazione, presentazione, analisi, valutazione e ammissione dell'offerta, oltre che le comunicazioni e gli scambi di informazioni, con le modalità tecniche richiamate nella stessa lettera b), che costituiscono parte integrante e sostanziale del presente disciplinare di gara;

b) la Piattaforma telematica denominata «TuttoGare» (di seguito per brevità solo «Piattaforma telematica»), il cui accesso attraverso l'indirizzo internet https://comunecuringa.tuttogare.it/gare/id9164-dettagli .

c) mediante la Piattaforma telematica sono gestite le fasi di pubblicazione, presentazione, analisi, valutazione e ammissione degli offerenti, la loro selezione, le comunicazioni e gli scambi di informazioni; d) le modalità tecniche per l'utilizzo della Piattaforma telematica sono contenute al link «Norme Tecniche», ove sono descritte le informazioni riguardanti la stessa Piattaforma telematica, la dotazione informatica necessaria per la sua utilizzazione ai fini della partecipazione al procedimento, le modalità di registrazione, la forma delle comunicazioni e ogni altra informazione sulle condizioni di utilizzo;

e) per emergenze o altre informazioni relative al funzionamento della Piattaforma telematica, non diversamente acquisibili, e ad esclusione di informazioni relative al merito del procedimento di gara, è possibile accedere all'Help Desk (+39) 02 40 031 280;

f) per gli stessi motivi di cui alla lettera e), in caso di sospensione temporanea del funzionamento della Piattaforma telematica o di occasionale impossibilità di accedere, all'HelpDesk, è possibile richiedere informazioni alla seguente casella di posta elettronica: assistenza@tuttogare.it.

# **Formazione e invio dell'offerta**

L'offerta è formata e presentata con le seguenti modalità:

a) gli operatori economici che intendono partecipare devono accedere alla Piattaforma telematica , con le proprie chiavi di accesso (UserId e password o chiave univoca) ottenute mediante registrazione all'indirizzo internet;

b) successivamente gli stessi operatori economici devono formare una busta telematica (virtuale) all'interno della quale devono inserire tutta la documentazione richiesta nel Disciplinare di Gara allegato al presente Documento, operando secondo la seguente sequenza:

--- scaricare (download) la documentazione dalla Piattaforma telematica, come resa disponibile dalla stessa; --- compilare la documentazione secondo le specifiche condizioni individuali, come previsto dal Disciplinare di Gara, eventualmente integrandola con ulteriore documentazione che l'operatore ritenesse indispensabile;

--- sottoscrivere la stessa documentazione come previsto al punto successivo "sottoscrizione atti"; --- inserire l'intera documentazione in un unico file compresso formato «ZIP» o «RAR»;

c) in caso di partecipazione in Forma aggregata , ciascun operatore economico deve presentare e sottoscrivere la documentazione di propria pertinenza in un proprio file compresso formato «ZIP» o «RAR»; l'eventuale documentazione unica (ovvero di pertinenza dell'offerente in Forma aggregata e non dei singoli operatori economici che la compongono) deve essere unita al file compresso dell'operatore economico mandatario o capogruppo;

d) la busta telematica (virtuale) definita **«Busta amministrativa»** è costituita dal file di cui alla lettera b) e, in caso di partecipazione in Forma aggregata, anche dai files di cui alla lettera c);

e) successivamente gli stessi operatori economici devono formare una busta telematica (virtuale) all'interno della quale devono inserire la dichiarazione di offerta, operando secondo la seguente sequenza:

--- compilare l'offerta a video, come proposta dalla Piattaforma telematica (cosiddetta offerta "on line"), con i contenuti seguenti:

L'offerta di prezzo, assolta la competente imposta di bollo, deve essere sottoscritta dal legale rappresentante dell'offerente o da altro soggetto avente i medesimi poteri, come risultante dalla documentazione con le seguenti precisazioni:

a) è redatta sul corrispettivo per l'esecuzione dei lavori di cui al punto 3.1, mediante dichiarazione di ribasso percentuale sull'importo dei lavori posto a base di gara, con le modalità e alle condizioni di cui alla successiva lettera d);

b) il ribasso è indicato obbligatoriamente in cifre;

c) il ribasso è indicato con non più di 3 (tre) cifre decimali dopo la virgola; eventuali cifre in più sono troncate senza arrotondamento;

d) il ribasso offerto relativo all'esecuzione dei lavori si applica ai prezzi delle lavorazioni e agli importi dei lavori ;

e)è corredato obbligatoriamente dall'indicazione, ai sensi dell'articolo 95, comma 10, del Codice, dell'incidenza dei costi della manodopera e dei costi di sicurezza aziendali propri dell'offerente; tali costi sono quelli estranei e diversi dagli oneri per l'attuazione del piano di sicurezza di cui alla successiva lettera f);

f) non riguarda né si applica agli oneri per l'attuazione del piano di sicurezza riportati nel quadro economico di progetto

g) limitatamente ai raggruppamenti temporanei e consorzi ordinari non ancora costituiti: ai sensi dell'articolo 48, comma 8, del Codice, la sottoscrizione deve essere effettuata da tutti gli operatori economici che compongono il raggruppamento temporaneo o il consorzio ordinario.

--- sottoscrivere l'offerta come previsto al punto successivo **–Sottoscrizione degli atti-;** 

f) la busta telematica (virtuale) definita **«Busta dell'Offerta»** è costituita dall'adempimento di cui alla lettera e);

g) una volta completate le operazioni di cui alla lettera e), l'operatore economico deve caricare (upload) sulla Piattaforma telematica, con le modalità previste dalla stessa, le buste telematiche, ovvero la «Busta amministrativa» e la «Busta dell'Offerta»;

h) la compilazione e il caricamento (upload) della «Busta amministrativa» e della «Busta dell'Offerta», possono avvenire anche distintamente in tempi diversi, fermo restando il termine inderogabile per la presentazione delle offerte;

i) l'operatore economico deve sempre accertarsi dell'avvenuto invio utile degli atti alla Piattaforma telematica, con le modalità previste dalla stessa, in quanto il semplice caricamento (upload) degli atti sulla piattaforma potrebbe non essere andato a buon fine.

# **Sottoscrizione degli atti:**

del Sistema.

a) fatte salve le eccezioni specificamente previste dal presente Documento, tutte le dichiarazioni e i documenti caricati (cosiddetto upload) sulla Piattaforma telematica, nonché le Offerte, devono essere sottoscritti con firma digitale; nel presente Documento con i termini firma, sottoscrizione, firmato o sottoscritto si intende la firma generata nel formato CAdES (CMS Advanced Electronic Signatures, con algoritmo di cifratura SHA-256) BES, distinguibile dal file generato dopo l'apposizione della firma digitale al quale è attribuita estensione «.p7m», o nel formato PAdES (PDF Advanced Electronic Signature), che mantiene l'estensione «.pdf» al file generato dopo l'apposizione della firma digitale; b) nel caso più persone fisiche debbano firmare lo stesso documento (firme multiple) sono ammesse solo firme multiple parallele, non sono ammesse controfirme o firme multiple nidificate (cosiddette "firme matryoshka").

Il sistema non accetta offerte presentate dopo la data e l'orario stabilito come termine di presentazione delle offerte. Si consiglia di inviare la propria offerta con congruo anticipo, in modo da consentire alla Stazione Appaltante e/o al Gestore della piattaforma di fornire l'eventuale assitenza che dovesse rendersi necessaria al superamento di eventuali problemi correlati alla mancanza di padronanza nell'utlizzo della piattaforma da parte degli Operatori Economici. **L'offerta deve essere collocata sul Sistema entro e non oltre il termine perentorio delle ore 12:00 del giorno 26.11.2019**.

La presentazione dell'offerta mediante il Sistema è a totale ed esclusivo rischio del concorrente, il quale si assume qualsiasi rischio in caso di mancata o tardiva ricezione dell'offerta medesima, dovuta, a mero titolo esemplificativo e non esaustivo, a malfunzionamenti degli strumenti telematici utilizzati, a difficoltà di connessione e trasmissione, a lentezza dei collegamenti o a qualsiasi altro motivo, restando esclusa qualsivoglia responsabilità dell'Ente ove per ritardo o disguidi tecnici o di altra natura, l'offerta non pervenga entro il previsto termine perentorio.

In ogni caso il concorrente esonera l'Amministrazione comunale da qualsiasi responsabilità per malfunzionamenti di ogni natura, mancato funzionamento o interruzioni di funzionamento del Sistema. L'Ente si riserva comunque di adottare i provvedimenti che riterrà necessari nel caso di malfunzionamento Trattandosi di procedura gestita su piattaforma telematica, si raccomanda di avviare e concludere per tempo la fase di colloczione dell'offerta sul Sistema e di non procedere alla collocazione nell'ultimo giorno e/o nelle ultime ore utile/i.

L'offerta è costituita da due buste virtuali, rispettivamente "A-Documentazione" e "B-Offerta Economica"

#### *Nella busta virtuale "A" devono essere contenuti, a pena esclusione, i seguenti documenti:*

**A. DOMANDA DI AMMISSIONE (in bollo) ALLA GARA E DICHIARAZIONE A CORREDO DELL'OFFERTA** , redatto preferibilmente in base al modello **"Allegato A"**, sottoscritta dal legale rappresentante del concorrente; nel caso di concorrente costituiro da associazioni temporanea o consorzio non ancora costituito la domanda deve essere sottoscritta da tutti i soggetti che costituiranno la predetta associazione o consorzio; la domanda può essere sottoscritta anche da un procuratore del legale rappresentante ed in tal caso va allegata la relativa procura;

LA DOMANDA DEVE ESSERE FIRMATA DIGITALMENTE, pena esclusione, dal titolare o legale rappresentante o procuratore del concorrente.

Si precisa che la firma digitale apposta sulla domanda di ammissione alla gara e dichiarazione a corredo dell'offerta, assolve l'obbligo di allegare la copia forostatica non autenticata di un documento di identità in corso di validità dei sottoscrittori.

**A.1** - N.B. si precisa che l'assolvimento dell'imposta di bollo è dovuta, secondo quanto previsto dall'art. 2, della PARTE I, dell'allegato A – Tariffa, del DPR 26 ottobre 1972, n. 642 "Disciplina dell'imposta di bollo" e dal D.L 26/04/2013 n. 43, convertito con modificazioni dalla L. 24/06/2013 n. 71 per adeguamento dell'importo ( € 16,00), tramite, alternativamente, le seguenti modalità:

-copia del modello F23 dal quale si evince l'assolvimento dell'imposta di bollo per la gara in oggetto con importo dovuto, corredata da dichiarazione di conformità all'originale resa ai sensi del DPR 445/00, scansionata in formato PDF e firmata digitalmente; il mod. F23 va compilato indicando nella sezione 6 (ufficio o ente ) il codice TDH , nella sezione 7 (Cod. Territoriale) il codice D218, nella sezione 10 (estremi dell'atto) l'anno ed il numero del CIG, nella sezione 11( codice tributo) il codice 458T, nella sezione 12 (descrizione) la dicitura imposta di bollo, nella sezione 13 (importo) la cifra 16,00 euro.

-attestazione di pagamento dell'imposta di bollo con contrassegno telematico, rilasciato dall'intermediario, caricata a sistema e firmata digitalmente. Si rammenta che il contrassegno dovrà essere debitamente annullato.

#### **B. DGUE ( documento di gara unico europeo) di cui all'art. 85 del D.Lgs n. 50/2016 s.m.i.**

Il concorrente compila il DGUE di cui allo schema allegato al DM del Ministero delle Infrastrutture e Trasporti del 18 luglio 2016 e successive modifiche, compilando il modello presente sul Sistema, secondo quanto di seguito indicato.

Il DGUE presente sul Sistema, una volta compilato, dovrà essere scaricato, firmato digitalmente e inserito all'interno della busta "Documentazione amministrativa"

Tale documento è finalizzato alla dimostrazione del possesso dei requisiti di ordine generale e speciale dei cui rispettivamente all'art. 80 e 83 del D.lgs. n. 50/2016 e deve essere compilato nel rispetto delle seguenti disposizioni:

-regolamento di esecuzione (UE) 2016/7 della Commissione del 5 gennaio 2016 (pubblicato in GUUE L 3/16 del 6 gennaio 2016:

-Circolare del Ministero delle Infrastrutture e trasporti 18 luglio 2016 n. 3 a titolo "Linee Guida per la compilazione del modello di formulario di Documento di gara unico europeo (DGUE) approvato dal regolamento di esecuzione (UE) 2016/7 della Commissione del 5 gennaio 2016 (G.U. n. 174 del 27 luglio 2016).

**Il DGUE deve essere firmato digitalmente , pena esclusione, dal titolare o legale rappresentante o procuratore del concorrente.** 

3. **PASSOE** di cui all'art. 2, comma 3.2 della delibera n. 111 del 20 dicembre 2012 dell'Autorità di Vigilanza;  *Per tale documento non vi è l'obbligo di apporre la firma digitale.* 

**4. (nel caso di associazione o consorzio o GEIE costituito)** mandato collettivo irrevocabile con rappresentanza conferito alla mandataria per atto pubblico o scrittura privata autenticata, ovvero l'atto costitutivo in copia autentica del consorzio o GEIE.

**5. DOCUMENTO ATTESTANTE LA GARANZIA PROVVISORIA** di cui al punto 8 del bando di gara, con allegata la dichiarazione di cui all'art. 93 comma 8 del D.Lgs 50/2016, concernente l'impegno a rilasciare la cauzione definitiva.

**6.Ricevuta di pagamento a seguito del pagamento on line sul Servizio di Riscossione del versamento della quota contributiva a favore dell'Autorità per la vigilianza sui contratti pubblici, servizi e forniture**, di cui all'art. 1 commi 65 e 67, della legge 23 dicembre 2005 n. 266 ovvero originale dello scontrino rilasciato dai punti vendita della rete dei tabbaccai lottisti abilitati al pagamento di bollette e bollettini. Il versamento dovrà essere effettuato con le modalità della delibera dell'Autorità del 21 dicembre 2016. In caso di raggruppamento il versamento deve essere eseguito solo dall'impresa designata quale capogruppo.

 *Per tale documento non vi è l'obbligo di apporre la firma digitale.*

**7. Dichiarazione** ( All. "B") confermata dal Responsabile Unico del Procedimento ( o suo delegato) con la quale si attesta che la ditta candidata ha preso visione dei luoghi oggetto dell'intervento ( Allegato B). La presa visione dei luoghi avverrà previo appuntamento telefonico al n. 0968739316/17/18 o tramite comunicazione PEC: lavoripubblici@pec.comune.curinga.cz.it. Per la ditta, detta dichiarazione dovrà essere sottoscritta dal titolare, da un legale rappresentante dell'impresa o da un direttore tecnico ( la mandataria nel caso di imprese riunite), ( muniti di certificato della CCIAA o attestazione SOA, comprivante la proria posizione nell'ambito dell'impresa, ovvero dipendente o collaboratore qualificato munito di apposita delega, rilasciata dal titolare o dal legale rappresentante, *ultimo giorno utile per la presa visione il 22/11/2019 ore 13:00*

# **8. AVVALIMENTO**

Ai sensi dell'art. 146 comma 3 del D.Lgs 50/2016, viene posto divieto all'utilizzo dell'istituto di Avvalimento, relativamente ai contratti nel settore dei beni culturali nelle categorie OG2, OS2-A, OS2-B, OS25, considerata la specificità del settore.

# **9. DOCUMENTAZIONE ATTESTANTE L'AVVENUTO PAGAMENTO DELL'IMPOSTA DI BOLLO nei modi previsti nel punto A.1 del Disciplinare di Gara.**

# *Nella busta virtuale "B" devono essere contenuti, a pena esclusione, i seguenti documenti:*

appalto con corrispettivo a *misura* 

a pena di esclusione dalla gara, nella "BUSTA (B) – OFFERTA ECONOMICA" deve essere contenuta l'offerta economica, da compilarsi sulla piattaforma telematica (bollata a spese del concorrente per l'importo di € 16,00, con le modalità specificate al punto **A.1**) e dovrà indicare, il ribasso percentuale unico offerto sull'importo complessivo dei lavori posto a base d'asta, al netto dei costi per l'attuazione delle misure di sicurezza predeterminati dalla Stazione Appaltante.

Ai sensi dell'art. 95 comma 10- del Codice, nell'offerta economica Codesto Spettabile Concorrente deve obbligatoriamente indicare, a pena esclusione:

- I propri costi della manodopera, al fine di consentire alla Stazione Appaltante di procedere, prima dell'aggiudicazione, alla verifica obbligatoria del rispetto di quanto previsto dall'art. 97 comma 5 – lett. d) del Codice e, più precisamente, che il costo del personale non risulti inferiore ai minimi salariali retributivi indicati nelle apposite tabelle elaborate dal Ministero del Lavoro e delle politiche sociali sulla base dei valori economici definiti dalla contrattazione collettiva nazionale tra le organizzazioni sindacali e le organizzazioni dei datori di lavoro comparativamente più rappresentativi, delle norme in materia previdenziale ed assistenziale dei diversi settori merceologici e delle differenti aree territoriali di cui all'art. 23 comma 16 del Codice stesso. Laddove il costo del lavoro dichiarato dall'operatore economico dovesse risultare inferiore alle tabelle ministeriali, si aprirà la procedura di valutazione dell'anomalia dell'offerta, previst adall'articolo 97 comma 4 del Codice;
- Gli oneri aziendali concernenti l'adempimento delle disposizioni in materia di salute e sicurezza sui luoghi di lavoro (ISO) che il concorrente ritiene di sopportare al fine di adempiere esattamente agli obblighi previsti dalla legge: ciò al duplice scopo di assicurare la consapevole formulazione

dell'offerta con il riguardo ad un aspetto nevralgico e di consentire alla Stazione Appaltante la relativa valutazione della congruità dell'importo destinato alla sicurezza, rispetto all'entità e alle caratteristiche dei lavori in appalto, nell'ambito del procedimento di verifica dell'anomalia di cui all'art. 97 comma 5 lett. c) del Codice.

- L'indicazione dei costi della manodopera e degli oneri aziendali di salute e di sicurezza, di cui ai precedenti punti, si configura come un obbligo disposto direttamente dalla legge la cui inadempienza comporta l'esclusione dalla gara;
- Non saranno ammesse offerte in aumento, condizionate, espresse in modo difforme da quanto indicato nella presente bando.
- Non saranno ammesse, altresì, correzioni che non siano state specificatamente confermate in lettere e sottoscritte per esteso all'imprenditore o dal legale rappresentante;
- L'offerta economica dovrà essere sottoscritta digitamente, dal titolare o dal legale rappresentante (può essere anche sottoscritta da un procuratore del legale rappresentante e, in tal caso, va trasmessa la relativa procura in originale o copia autentica nei modi di legge.

#### **2. Modalità di verifica dei requisiti di partecipazione**

La verifica del possesso dei requisiti di carattere generale, tecnico-organizzativi ed economico –finanziari avviene ai sensi dell'art. 81 del D.Lgs 50/2016, attraverso l'utilizzo del sistema AVCpass, reso disponibile dall'Autorità di vigilanza sui contratti pubblici di lavori, servizi e forniture con la delibera n. 111 del 20 dicembre 2012. Pertanto tutti i soggetti interessati a partecipare alla procedura devono, obbligatoriamente, registrarsi al sistema AVCPass, accedenso all'apposito link sul portale dell'Autorità ( servizi ad accesso riservato-avcpass) secondo le istruzioni ivi contenute, nonché acquisire il "PASSOE" di cui ll'art. 2 comma 3.2 della succitata delibera, da produrre in sede di gara.

#### **3. Svolgimento delle operazioni di gara.**

Le sedute pubbliche saranno effettuate attraverso il Sistema e ad esse potrà partecipare ogni ditta concorrente, collegandosi da remoto al sistema, tramite la propria infrastruttura informatica, secondo le modalità esplicitate nelle guide per l'utilizzo della piattaforma.

#### **La prima seduta pubblica virtuale avrà luogo il giorno 28 novembre alle ore 10,00.**

La presente vale quindi anche come convocazione a detta seduta che avverrà esclusivamente in modalità telematica e alla quale le ditte interessate potranno partecipare collegandosi alla piattaforma nelle modalità di cui sopra.

Tale seduta pubblica, se necessario, sarà aggiornata ad altra ora o a giorni successivi, nella data e negli orari che saranno comunicati sul sistema nella sezione dedicata alla presente procedura.

#### *Per le operazioni di gara, viene applicato quanto previsto dall'articolo 133 comma 8 del D.Lgs 50/2016 (cosiddetta inversione procedimentale), quindi, le offerte saranno esaminate prima della verifica dell'idoneità degli offerenti, in tal caso, per come stabilito dall'art. 133 comma 8, l'Amministrazione aggiudicatrice garantisce che la verifica dell'assenza di motivi di esclusione e del rispetto dei criteri di selezione sarà effettuata in maniera imparziale e trasparente.*

#### 4. ALTRE INFORMAZIONI

- Non sono ammessi a pertecipare alle gare soggetti privi dei requisiti generali di cui all'articolo 80 del D.Lgs 50/2016;
- Si procederà all'aggiudicazione anche in presenza di un sola offerta valida sempre che sia ritenuta congrua e conveniente così come previsto dall'art. 95 comma 12 del D.Lgs 50/2016;
- In caso di offerte uguali si procederà per sorteggio;
- L'aggiudicatario deve prestare garanzia definitiva nella misura e nei modi previsti dall'articolo 103 commi 1, 2,3,4 e 5 del D.Lgs 50/2016; l'aggiudicatario deve prestare altresì polizza assicurativa per danni di esecuzione e responsabilità civile verso terzi con i contenuti previsti dal comma 7 dell'art. 103 del D.Lgs 50/2016, e precisamente:

1) polizza assicurativa che copra i danni subiti dalle stazioni appaltanti a causa del danneggiamento totale o parziale di impianti ed opere, anche preesistenti, verificatesi nel corso dell'esecuzione dei lavori per una somma assicurativa pari all'importo contrattuale;

2) assicurazione contro responsabilità civile verso terzi per l'importo di cui al comma 7 dell'art. 93 del D.Lgs 50/2016;

- Le autocertificazioni, le certificazioni, i documenti e l'offerta devono essere in lingua italiana o corredati di traduzione giurata;
- Nel caso di concorrenti di concorrenti costituiti ai sensi dell'art. 45 comma 2 lettere d), e) f), del D.Lgs 50/2016, i requisiti di cui al punto 11 del bando devono essere posseduti, nella misura di cui all'articolo 92, comma 2 del DPR n. 207/2010 qualora associazioni di tipo orizzontale, e nella misura di cui all'articolo 92 comma 3 del DPR 207/2010 qualora associazioni di tipo verticale;
- Nel caso in cui la Stazione Appaltante si avvalga della facoltà di cui all'art. 97 comma 8 del D.Lgs 18 aprile 2016 n. 50 , è vietata la partecipazione alla medesima procedura di affidamento del Consorzio Stabile di quelli di cui all'art. 45 comma 2 lett.b) del D.Lgs 50/2016 e contestualmente dei consorziati. In caso di inosservanza di tale divieto si applica l'art. 353 del C.P.;
- Gli importi dichiarati da imprese stabilite in altro stato memrbro dell'Unione Europea, qualora espressi in altra valuta, dovranno essere convertiti in euro;
- I corrispettivi saranno pagati con le modalità previste dal Capitolato Speciale di Appalto;
- La contabilità dei lavori sarà effettuata secondo le modalità previste nel capitolato speciale;
- Gli eventuali subappalti ed i rapporti intercorrenti tra appaltatore e sub-appaltatore saranno disciplinati ai sensi delle leggi vigenti;
- La stazione appaltante provvederà a corrispondere direttamente al subappaltatore l'importo dovuto per le prestazioni dagli stessi eseguite nei seguenti casi: a)quando il subappaltatore o il cottimista è una micrimpresa o piccola impresa; b)in caso di inadempimento da parte dell'appaltatore; c)su richiesta del subappaltatore
- Il verbale di aggiudicazione non costituisce contratto;
- Ai sensi dell'art. 35 comma 18 del D.Lgs 50/2016 è prevista la corresponsione in favore dell'appaltatore di un'anticipazione pari al 20% dell'importo contrattuale;

Il Responsabile Unico del Procedimento è l'Ing. Giuseppe Molinaro Ente: Comune di Curinga Via Madre V. Frijia Tel . 0968739316/17/18 Mail: lavoripubblici@comune.curinga.cz..it Pec: lavoripubblici@pec.comune.curinga.cz.it

**Finalità e base giuridica del trattamento:** il trattamento dei dati personali è diretto all'espletamento da parte del Comune di funzioni istituzionali inerenti la gestione della provcedura selettiva in oggetto e saranno trattttati per l'eventuale rilascio di provvedimenti annessi e/o conseguenti e, pertanto, ai sensi dell'art. 6 comma 1 lett e) del Regolamento europeo, non necessita del suo consenso, Le operazioni eseguite sui dati sono controllo e registrazione.

**Destinatari dei dati personali:** i dati personali potranno essere comunicati ad ad uffici interni e ad Enti Pubblici autorizzati al trattamento per le stesse finalità sopra dichiarate;

**Trasferimento dei dati personali a paesi extra UE**: i suoi dati personali non saranno trasferiti né in Stati membri dell'Unione Europea né in Paesi terzi non appartenento all'U.E.

**Periodo di conservazione**: i dati sono conservati per un periodo non superiore a quello necessario per il perseguimento delle finalità sopra menzionate.

**Diritti dell'interessato:** l'interessato ha diritto di chiedere al Titolare del trattamento l'accesso ai dati personali e la rettifica o la cancellazione degli stessi o la limitzione del trattamento o di opporsi al loro trattamento, oltre al diritto alla portabilità dei dati;

 **Reclamo:** l'interessato ha diritto di proporre reclamo al Garante per la Protezione dei Dati Personali, con sede in piazza di Montecitorio, 121 – 00186 Roma – tel. (+39)06696771 – fax. (+39)06696773785 – Pec. protocollo@pe.gpdp.it – Ufficio relazioni con il pubblico urp@gpdp.it

Curinga li: 04/11/2019

 Il Responsabile dell'Area Tecnica – R.U.P. Ing. Giuseppe Molinaro